Hommage à Fernando Sor, moins connu sous le nom de Joseph Fernando Macari Sors \*

**Roland Dyens** 

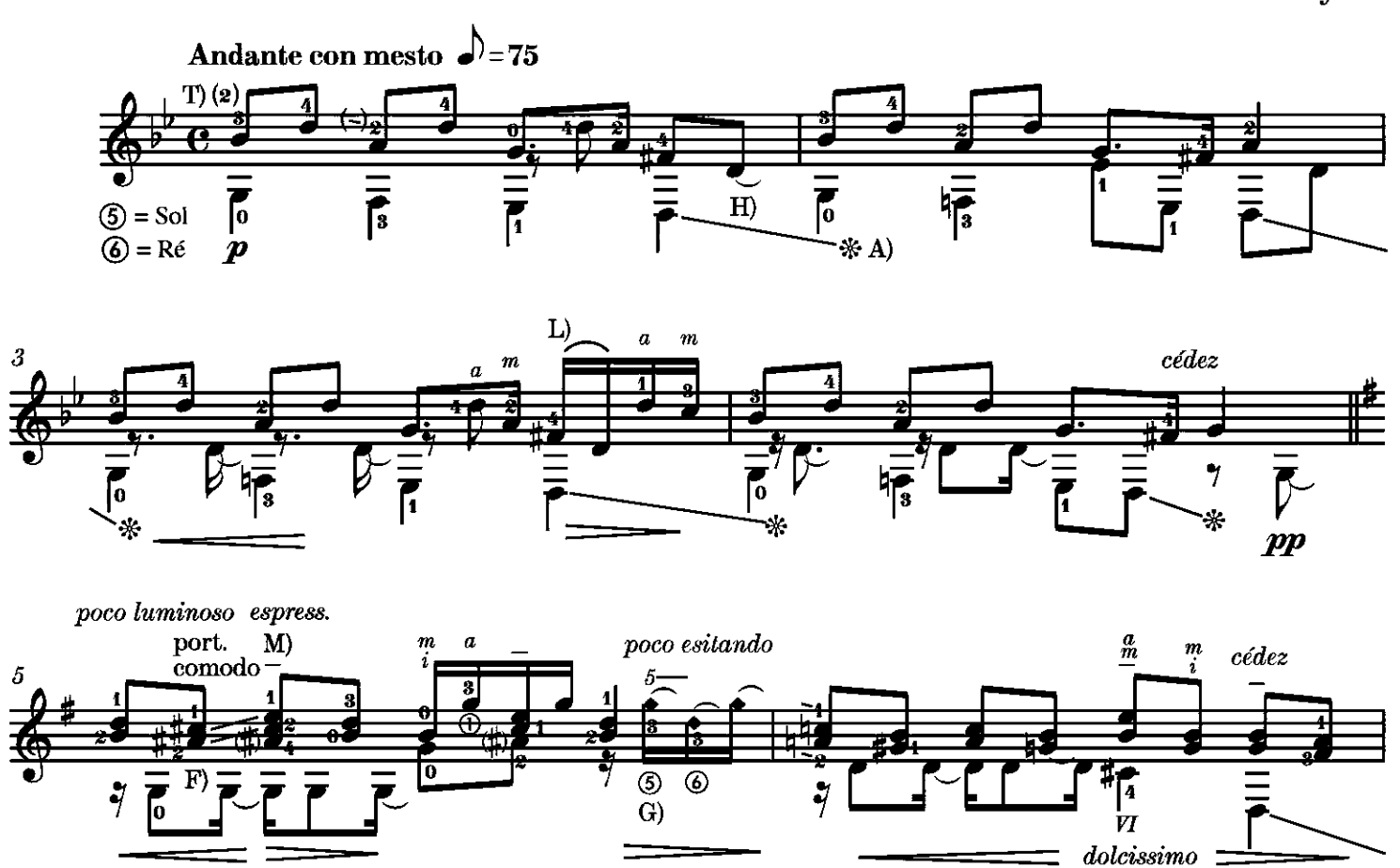

\*\* Abracada : étreinte en catalan

Ces 100 pièces se suivent mais peuvent parfois peu se ressembler. Car quoi de commun entre Baba Song et ce bref hommage aux effluves «fernandossoriens»? Peu de choses c'est vrai, sinon - et ce n'est pas rien - cet accord commun à l'une et à l'autre ( $5^{\circ}$ corde en sol et 6<sup>e</sup> en ré).

Ici, où tout est douceur et calme et bonté, vous veillerez à nous immerger dans l'atmosphère de ce siècle d'or qui a vu éclore le grand Fernando Sor, ce catalan qui, peu ou prou, aura construit chacun d'entre nous et dont le génie fait definitivement partie de notre ADN de guitaristes dits classiques.

- T) Alternative au doigté «officiel».
- H) Laissez sonner la note liée dans le vide au-delà de la durée écrite.
- A) Poser le pouce sur la corde indiquée à cet endroit précis afin d'en éteindre la résonance.
- L) Liaison technique facultative
- F) Port./Portamento = port de voix lent et régulier entre deux notes, souvent situées sur une même corde.
- M) Sauf indication de signe d'arpège tous les accords (et même doubles notes) rencontrés ici seront plaqués.
- G) Toutes les harmoniques naturelles obtenues sur les cases *autres* que la 7<sup>e</sup> et la 12<sup>e</sup> seront d'autant plus claires qu'elles seront jouées avec l'ongle, jamais loin du chevalet et de préférence en pincé (tirando / free stroke).

\* to Fernando Sor, less known as Joseph Fernando Macari Sors.

\*\* Abraçada: hug in Catalan.

These 100 pieces are lining up but have sometimes little to do with the others. What could be in common between Baba Song and this short homage with a "Sorian" flavour? Very little, if not – not a small detail – their common tuning  $(5<sup>th</sup>$  in G and  $6<sup>th</sup>$ in D).

Here, where everything is soft and gentle, you will take care of immersing the listener in this golden era that has seen the advent of the great Fernando Sor, the Catalan who will have made all of us, to some extent, a little of what we are, and who's genius occupies the collective DNA of all classical guitarists.

- T) Alternative to the "official" fingering.
- H) Let the note tied to nothing ring beyond the written duration.
- Place the thumb on the indicated string, at this exact loca- $\mathbf{A}$ tion in order to dampen its resonance.
- L) Optional technical slur.
- F) Port. / Portamento = slow and regular shift between two notes, often played on the same string.
- M) Except when specified with an arpeggio sign, all chords (and even double notes) are to be plucked together.
- G) All natural harmonics obtained on positions other than the 7<sup>th</sup> or 12<sup>th</sup> frets will be heard more clearly if played with the nail, never too far from the bridge, and preferably in a free stroke.

DZ 2201

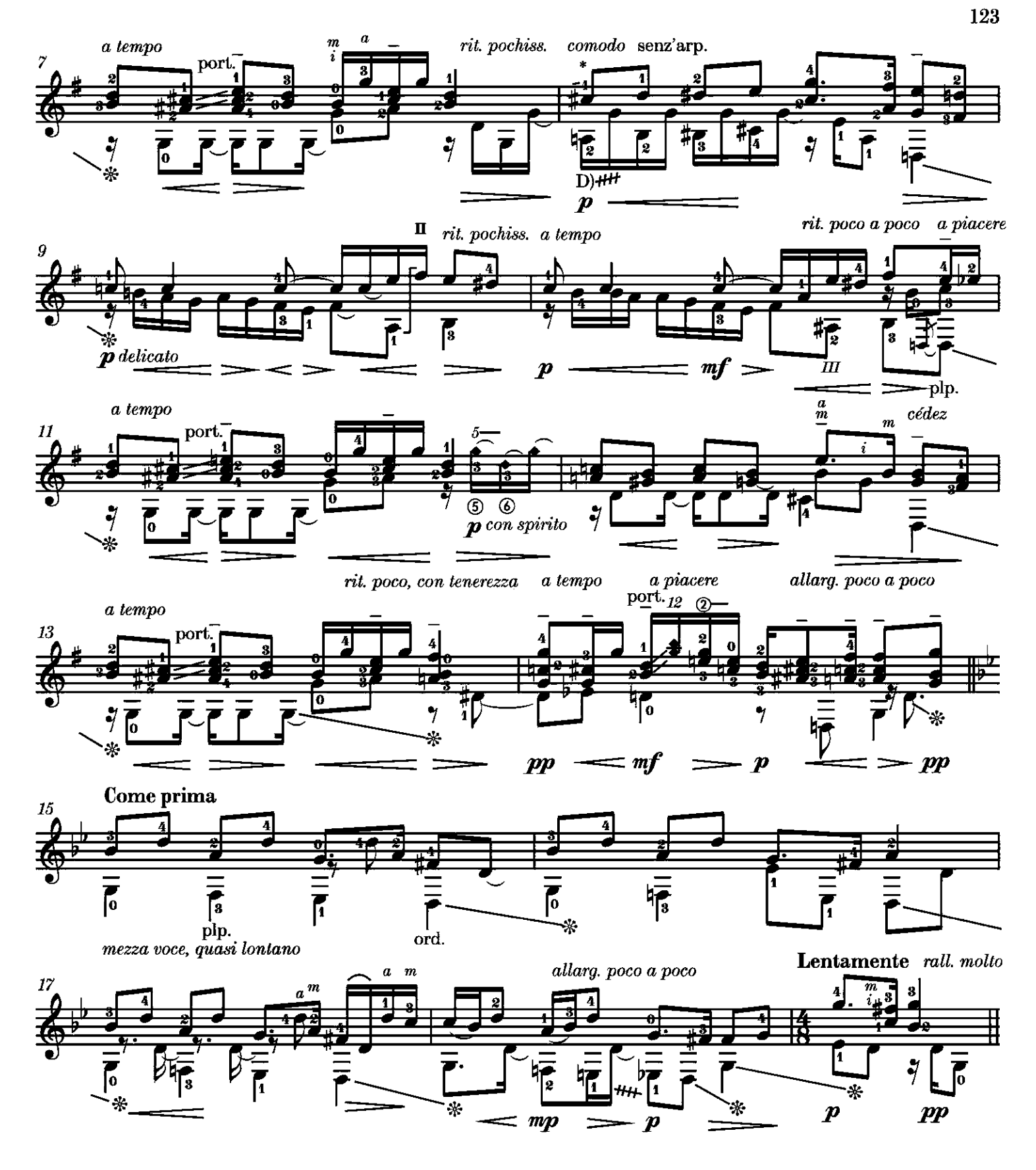

\*\* Vous veillerez ici à observer le doigté indiqué et ce, même si la pose du 2<sup>e</sup> doigt sur le si grave peut ici vous sembler délicate (voire incongrue), inattendue en tout cas. Non seulement celleci est plus aisée que vous pourrez le penser mais l'enchaine-<br>ment de doigtés qui suit en sera fluidifié, presque exempt de squeaks (prononcer scouic) sur la corde grave (squeak : terme utilisé par les guitaristes anglophones signifiant crissement, bruit parasite en l'occurrence). Affaire à saisir donc.

\*\* Here you will make sure to observe the indicated fingering, even if placing the 2<sup>nd</sup> finger on the low B would seem delicate (if not incongruous), or in any case unexpected. Not only will it be more convenient that you would expect, but playing the following fingerings will sound a lot more fluid, almost free of squeaks on the low string. A nice bargain.

- D) Lift the finger vertically at the very last moment to avoid any squeaks on the low string.
- D) Soulever le doigt à la verticale et au tout dernier moment afin d'éviter tout squeak sur la corde grave.